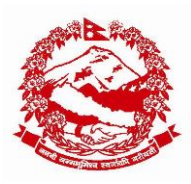

नेपाल सरकार शिक्षा, शिज्ञान तथा प्रशिशि मन्त्रालय शिक्षा तथा मानव स्रोत विकास केन्द्र (अनौपचारिक तथा बैकल्पिक शिक्षा शाखा) सानो

**प.सं.**M **०८०/८१ च.नं. ७५**

मिमि: २०८१/०१/२०

## विषयः अनौपचारिक शिक्षाको शैक्षिक तथ्याङ्क भर्ने सम्बन्धमा।

श्री स्थानीय तह, सबै। श्री सामुदायिक सिकाइ केन्द्र, सबै।

प्रस्तुत विषयमा अनौपचारिक शिक्षा तथा आजीवन सिकाइका कार्यक्रम तर्फको शैक्षिक तथ्याङ्क सम्बन्धमा गत वर्ष देखि नै NFE EMIS विकास गरी सामुदायिक सिकाइ केन्द्र मार्फत रिपोर्टिङ्ग भएको व्यहोरा अवगत नै छ। अनौपचारिक शिक्षा तथा आजीवन सिकाइ तर्फका कार्यक्रम सामुदायिक सिकाइ केन्द्र मार्फत सञ्चालन गरी सो कार्यको प्रतिवेदन, अनुगमन र मूल्याङ्कनलाई सृदृढीकरण गर्नको लागि गत वर्ष विकास भएको NFE EMIS Template लाई यस वर्ष online web based मा रुपान्तरण गरिएको हुँदा तहाँ स्थानीय तह अन्तर्गत सञ्चालित सामुदायिक सिकाइ केन्द्रहरुलाई देहायू बमोजिम हुने गरी भर्न लगाउनुहुनको लागि निर्णयानुसार अनुरोध छ।

## तपसिल

 मनलकण्ठ ढकाल निदेशक

- 1. Google Chrome िा गएि [nfe.cehrd.gov.np](http://www.nfe.cehrd.gov.np/) टाइप गिी login गने।
- २. त्यसपछि सामुदायिक सिकाइ केन्द्रको Dashboard खुल्दछ। Email मा सामुदायिक सिकाइ केन्द्रको कोड नं राख्ने र Password मा nepal123@ टाइप गर्ने।त्यसैगरी स्थानीय तह तथा जिल्लाबाट login गर्नको लागि IEMIS मा प्रयोग भएको इमेल र पासवर्डमा password प्रयोग गर्ने।
- ३. सामुदायिक सिकाइ केन्द्रबाट login भएपछि उक्त सामुदायिक सिकाइ केन्द्रको Dashboard खुल्दछ। शुरुमा सामुदायिक सिकाइ केन्द्रको Profile update गरेपछि मात्र अन्य विवरण क्रमशः भर्न लगाउने। Profile update गर्दा सामुदायिक सिकाइ केन्द्रको नाम, स्थानीय तह, परिचालकको विवरण लगायतका विवरणहरु गलत भए सच्चाएर भर्न लगाउने।
- ४. हरेक बटन भित्र Add र view option राखिएको छ। शुरुमा Add मा click गरी विवरण भर्न लगाउने।
- ५. विवरण भर्दा आव २०८०।०८१ छनोट गर्ने।
- ६. सबै विवरण भरी सेकपछि Report को लागि Report Button भित्रको Report card को प्रयोग गर्ने।
- ७. सामुदायिक सिकाइ केन्द्रबाट भएका कार्यक्रम सम्पन्न हुनासाथ भर्न लगाउने।
- ८. स्थानीय तह तथा शिक्षा विकास तथा समन्वय इकाइले आफ्नो सेवा क्षेत्र भित्र सञ्चालनमा आएका सामुदायिक सिकाइ केन्द्रको विवरण online web based मार्फत अद्यावधिक गर्नुहन।
- ९. सामुदायिक सिकाइ केन्द्रको विवरण फरक परेमा वा स्थानीय तह भित्र समावेश नभएको पाइएमा वा अन्य थप कुरा त्रुझ्नुपरेमा [section.nonformal@gmail.com](mailto:section.nonformal@gmail.com) मा मेल गर्नुहुन।

10. NFE EMIS को प्रयोग सम्बन्धी क्षमता विकास तालिम समेत कमशःसञ्चालन गरिने व्यहोरा अनुरोध छ। <u>बोधार्थः</u>

**श्री शिक्षा विकास तथा समन्वय इकाइ, सबैः** स्थानीय तह र सामुदायिक सिकाइ केन्द्रमा समन्वय र सहजीकरणको लागि अनुरोध छ।